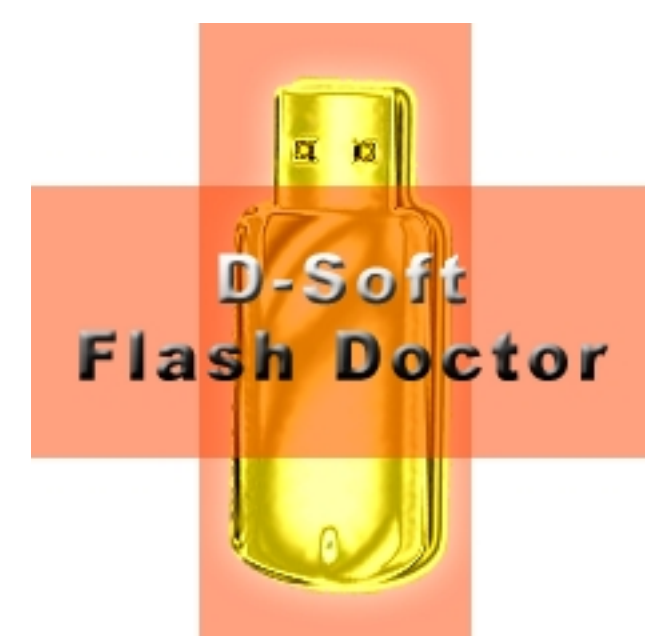

Флешка перестала открываться и ее невозможно отформатировать? **D-Soft Flash Doctor** умеет

искать и устранять ошибки и форматировать носители информации на низком уровне, минуя драйверы носителя. Также программа может записывать образы и переносить их на накопители. В настройках утилиты можно задавать скорость считывания, скорость форматирования, количество попыток считывания, указать стоит ли считывать битые сектора. Flash Doctor работает также и с жесткими дисками.

Программа занимает малый объем памяти, запускается без предварительной установки (portable), проста и удобна в работе.

## **Flash Doctor Низкоуровневое форматирование флешки**

02.02.2012 10:36 - Обновлено 06.09.2014 07:22

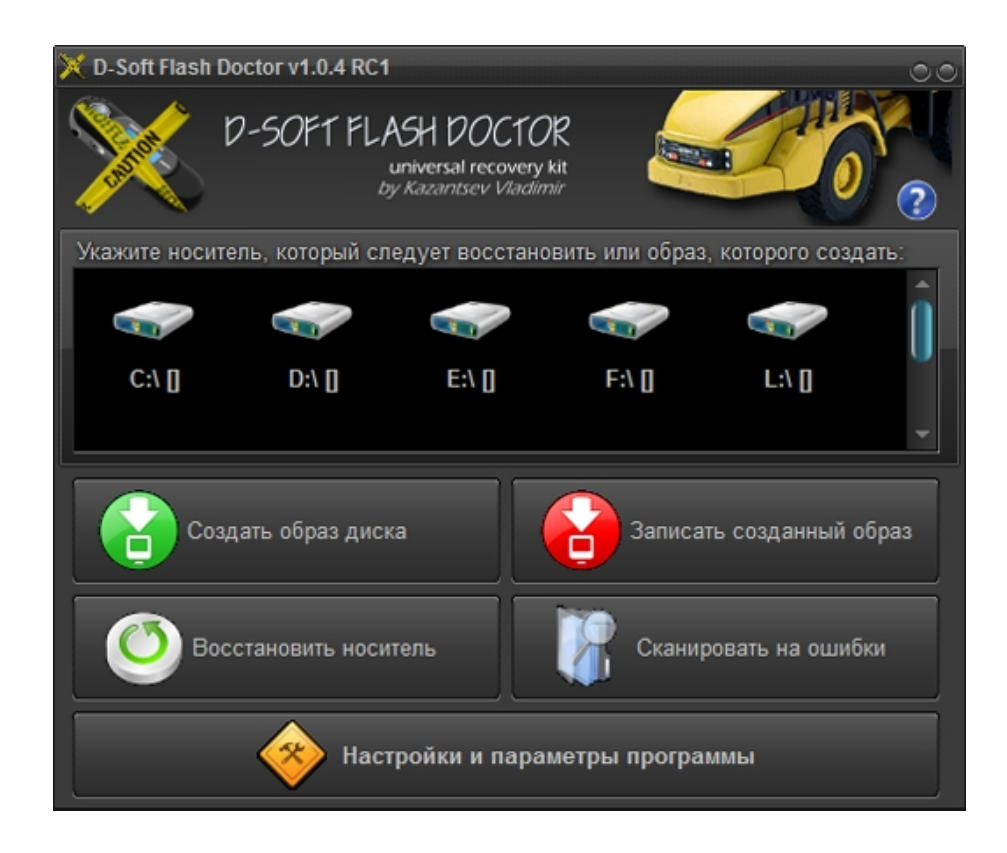

## **Flash Doctor Низкоуровневое форматирование флешки**

02.02.2012 10:36 - Обновлено 06.09.2014 07:22

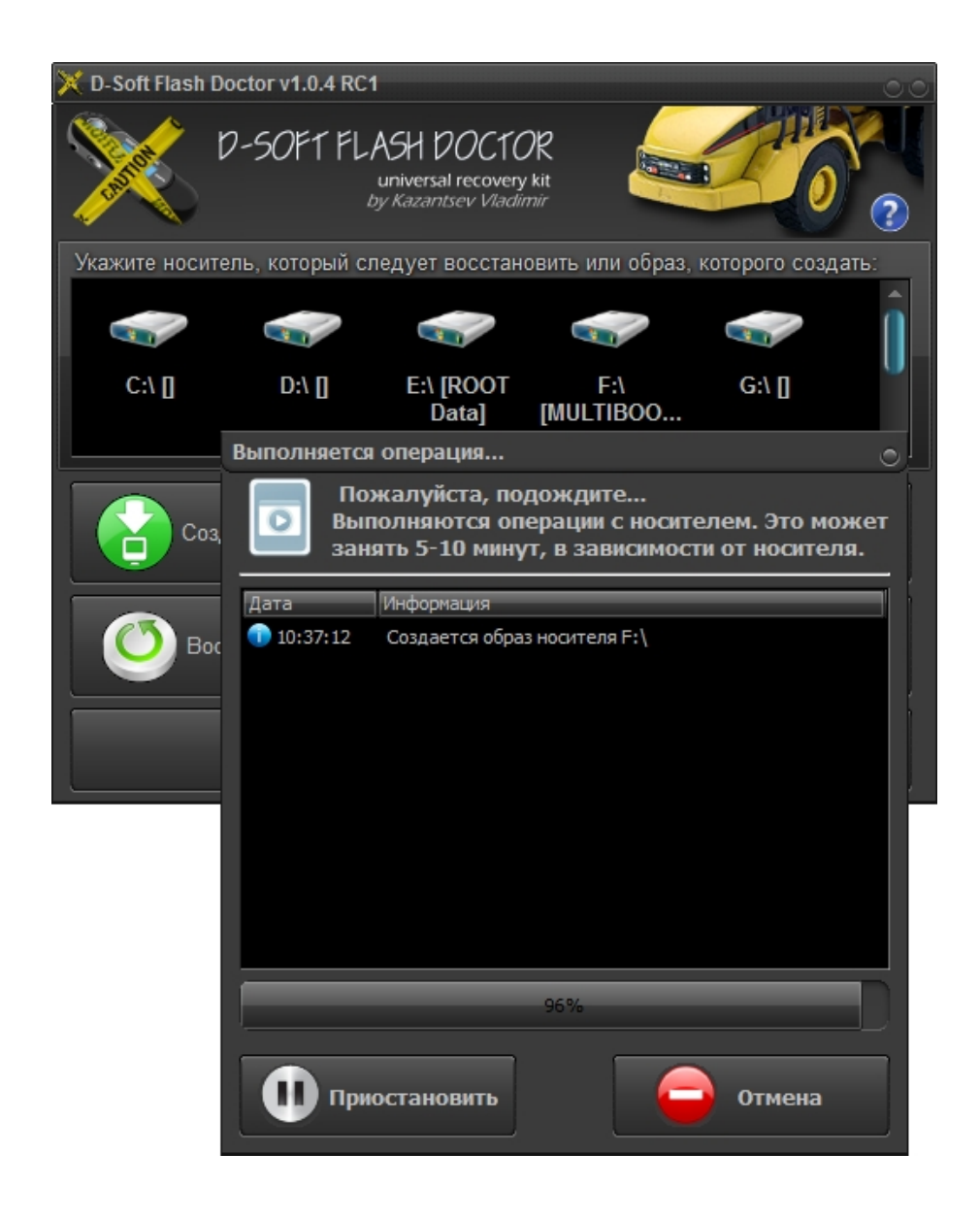

## **Flash Doctor Низкоуровневое форматирование флешки**

02.02.2012 10:36 - Обновлено 06.09.2014 07:22

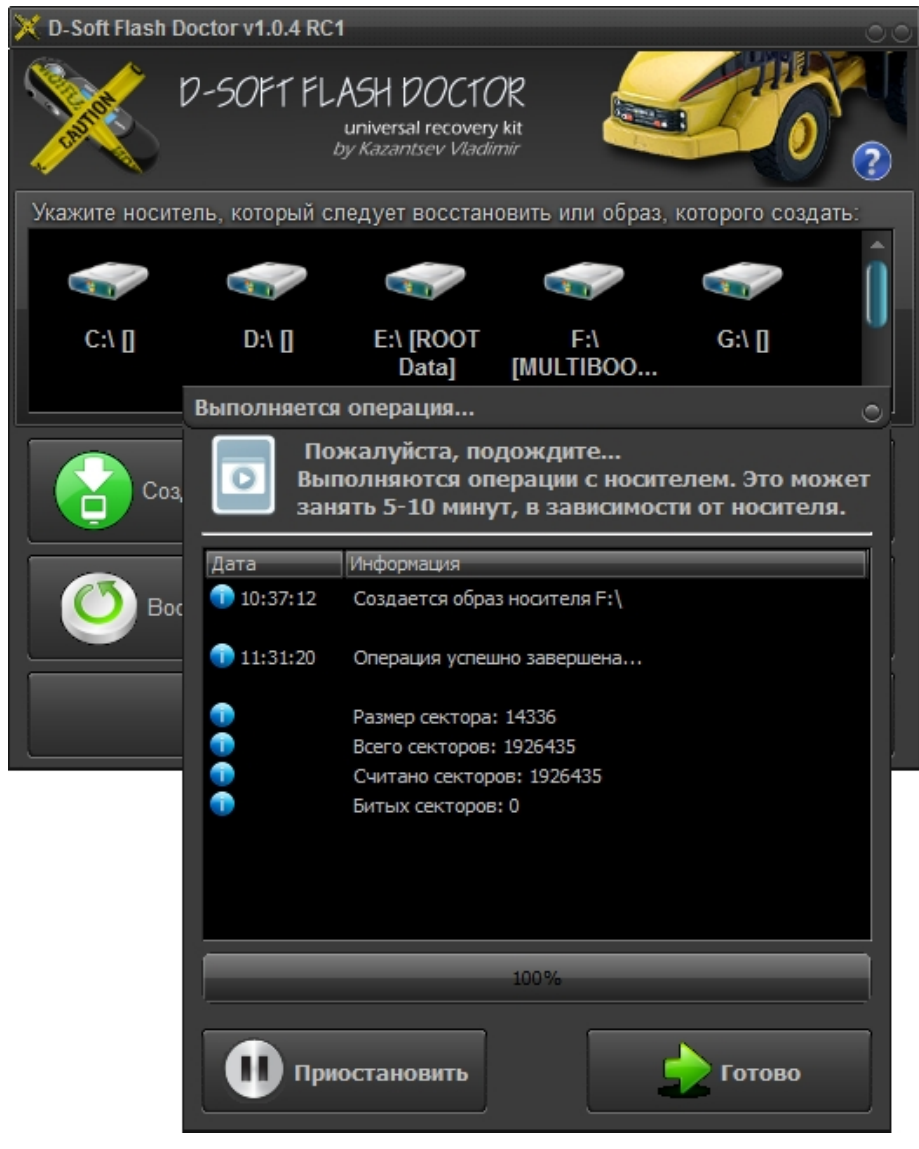

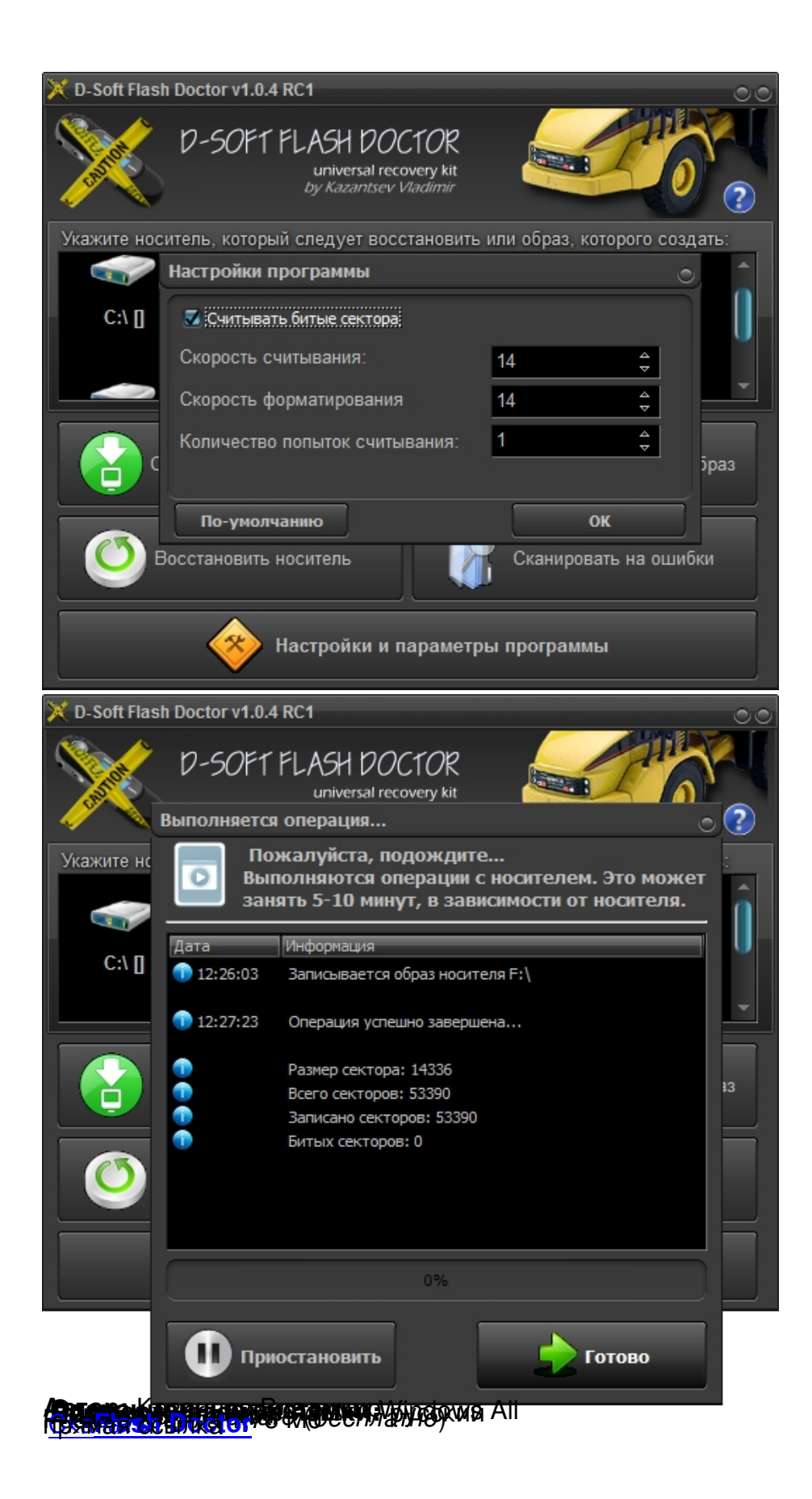